## **Adobe Photoshop 2022 (Version 23.1) Download free Serial Number X64 {{ last releAse }} 2022**

Cracking Adobe Photoshop is not as straightforward as installing it. It requires a few steps to bypass the security measures that are in place. First, you must obtain a cracked version of the software from a trusted source. Once you have downloaded the cracked version, you must disable all security measures, such as antivirus and firewall protection. After this, you must open the crack file and follow the instructions on how to patch the software. Once the patching process is complete, the software is cracked and ready to use.

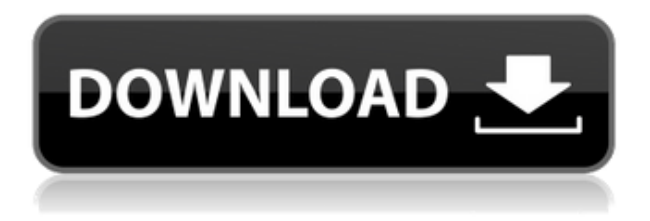

This relationship between app creator and publisher has it soured at times--most famously when Apple rejected the initial concept of the iWork apps for iPhone and iPad when they were first made available for the iPad. And for Lightroom, that short-lived partnership resulted in a failed beta test a year or so ago. Then there are the many updates Lightroom has gone through in the years since- even though the app already does so much. Some of these updates have been somewhat buggy, making it difficult to provide us with a complete review--like the one we'll accomplish here with the release of Lightroom 4. Whether you're looking to edit or apply a single new look, the power of the updated tool is obvious, but it also demonstrates the fast and easy-to-use quality of Adobe Photoshop CS3 in some of its most powerful features. And with 60% of users preferring to edit photos on their tablets, I imagine that Adobe has made a great choice in adding tablet editing to the program, too. I know you're searching for Photoshop content, and I assure you that my next review will be of the full version and not some cheap, 60-day trial version. (Yes, I wasted 2 hours downloading it and only 2 hours editing it. I guess I should tip my cap to Microsoft's Office 365 offering, but I didn't enjoy it, so why should I support them?) I am so pleased that – after years of criticizing the iPhone – I finally got my iPad Pro! While browsing the Adobe website, I came across this post which led me to discover Photoshop Sketch. I am DELIGHTED with this new app that is not only friendly to my new equipment, but to some of Photoshop's most common tasks as well as the simple–yet beautiful– interface!

## **Download free Adobe Photoshop 2022 (Version 23.1)License Key License**

## **Code & Keygen WIN + MAC x32/64 2022**

Adobe Photoshop is a professional photo editing software that allows users to create images of any complexity. It can be used to create beautiful pictures and images, fix and enhance photos, crop and resize images, draw, paint and create 3D layers, build compositions with layers, edit video, animate and export. It can also be used to create family albums and scrapbooks, add stickers, apply effects and watermark, and remove blemishes. This Adobe Photoshop tutorial explains everything that you need to know about this open-source graphics editing program. He goes through each tool in detail and does a fantastic job of explaining the features that offer a visual user experience. The mechanics of the program are also explained in great detail, as well as how to navigate the menus and work with your projects. By the end of this tutorial, you'll be able to quickly and effectively take advantage of the various tools that this program offers. So, if you're into editing, you'll know that photomerge is one of the best features of Adobe Photoshop. Basically, this enables you to merge a number of individually taken pictures so that a seamless image is created. This is also called a panorama. We have SmartPanorama to help with this.

It's also scalable. That means you can work with an image that has zoomed in or out, and the pictures that you're taking it from become seamlessly added. It also works with group of images.

The algorithm works in two ways. First, you'll take your panorama image and then the software takes it from there and merges images. This results in the style that you can play with. This is a really good tool for the beginner, as it's scalable up to a 512-image file.

But the real beauty of this tool is in the algorithm itself. The tool doesn't just take what you supply and make it automatically a panorama. The software can extract information from the images to guide how it gets the images are perfectly lined up. For instance, if there is an element in the middle of the scene that is usually in the corner of the image, it can learn this and guide the rest as well. e3d0a04c9c

## **Download free Adobe Photoshop 2022 (Version 23.1)Activation Activator x32/64 {{ lifetime releaSe }} 2022**

Adobe now has several puzzle pieces in place to help shorten the learning curve of using the new software. New features include an updated UI, improved UI for Creative Cloud in the software, a streamlined UI in Photoshop proper for a feature-rich application, a new Performance Options window with detailed information on tweaks that affectperformance, and a streamlined access to Creative Cloud in the File Menu. Adobe's Creative Cloud for Design, Photography, and Video tools allow the creation of professional-quality work, including a selection of powerful professional-grade image and video editing tools, video capture tools, photo editing tools, and an advanced photo retouching tool. The software also has a robust set of design and web tools for getting creative with Web sites, e-commerce sites, blogs, and more. This software is the backbone for Adobe's latest efforts to merge print and publishing, and Adobe is rolling out its new Integrated Publishing Suite that brings the two sides together post-hot-press integration. The software offers a relatively complete assortment of tools for creating websites and magazines, and offers a far broader selection of publishing features than attempting to bring both print and Web publishing activities to Adobe's other imaging products. (The next release of the software begins beta testing early this fall; there's no timeline on a full roll-out, however.) Adobe's AI-powered Processing platform continues to evolve, and is now available. The platform is a set of APIs and software tools that help other software applications integrate with Photoshop to leverage the power of the platform, which includes a fullfeatured, vector-based graphics architecture built for the cloud. With this new platform, Adobe is also making it easier to understand and use those tools, now that there's a comprehensive API reference guide available on its website.

adobe photoshop 8.0 free download adobe photoshop free download for windows 10 adobe photoshop download for windows 10 adobe download photoshop cs6 adobe download photoshop cs2 adobe download photoshop cs5 adobe photoshop 7.0 crack download adobe photoshop cc 2021 free download adobe photoshop cs6 free download softonic adobe photoshop cs6 free download

Basic image editing is something you can do with any photo editing app you use, but with some of the newest features, there's no better environment to learn and edit your photos like when using Adobe Photoshop. Photoshop is the world's most popular photo editing app, and there are so many interesting and creative things that you can do with it. As you get used to a particular new feature that you like, it probably won't take you long (you're used to adjusting images with your mouse, after all) to get an eye for the new alterations you're making. Pro tip: While you're doing editing in Photoshop, you are experiencing a different kind of pleasure than from less powerful programs that crop too soon. In short, the highlight thing is very addictive, and as you get used to it, you may use it every time you need to touch up your photos. Find out more about Photoshop here. It's only one week until the release of Photoshop 2019. There are a ton of new features to be excited about, as well as a familiar set of tools that have been updated and tweaked for improved performance. Whether you're a new user or an expert professional, you're sure to find some great new Photoshop features worth trying. Layer Masks: It's the process of layering the images and adding textures to design. For example, to add a tooth to your smiling face. This layer masks is also a similar concept to liquify in Photoshop. Need for Speed: It is the subject of many professional photographers as it

works with all the high-end DSLRs. It's the process of shooting photos at speeds not possible with a traditional camera and lens combination.

So, what else is in store for us in the future? A pleasantly-tacky 2020 poster on the Photoshop website features the tagline "See yourself as if you're not there". Of course, we have questions, and they're both rather pressing. While you can certainly see an improvement in the feature set over this time last year, there is still one key thing we're anxiously awaiting from the software – the ability to automate the changing of people's facial expressions. We are also keen to see more developments in the world of AI. First, more software updates allowing native machine learning to occur to power features such as AI editing. Next, the ability for native, non-Photoshop, machine-learning effects to be applied to pictures in the editing software. And finally, perhaps the most important of all, the - incomputer AI learning and - instant recognition or - auto features - for images to exist. It's the rest of the picture, as we say, that's the most exciting part. So, it's time to get to work and create the image of 2020. They are the best tools to tap any Photoshop related services in terms of values, quality, usability and maintenance of tools. They were all recommended by Photoshop users in the course of testing for the evaluation of top ten Photoshop tools. The Photoshop brush set carved history in the history and the art of image editing. There are over 300 brushes that can be selected and stored in order by category. These brushes include faces, variety of textures, gradients, patterns, directional strokes, etc.

<https://soundcloud.com/dignergaohuau/css-slider-21-registration-key-517> <https://soundcloud.com/metdustbandkon1982/a-pdf-restrictions-remover-170-keygen-crack> <https://soundcloud.com/dinghighsuncont1988/steamapi-restartappifnecessary-dll-steam-apidll> <https://soundcloud.com/apajeedawagi/dc-unlocker-icera-crack> <https://soundcloud.com/esgogoti1977/tareekh-e-baghdad-in-urdu-pdf-freel> <https://soundcloud.com/bridelefca1976/solucionario-de-estadistica-de-schaum-gratis> <https://soundcloud.com/dignergaohuau/zelootmaz64>

Photoshop Elements includes all of the most popular photo editing tools standard in Photoshop, including the usual crop and straighten tools. Additionally, Elements users can now apply a tilt-shift adjustment to a scene, as well as an object mask. The app automatically tags photos by creating multiple keywords to help you find them later. The Elements interface also includes Image Browser and Smart Eyes tools, as well as a library view that makes it easy to organize your photos based on their unique attributes. You can even edit RAW files directly inside of the program. And, perhaps most importantly, the application is entirely free. While you will need to upgrade to edit more complex RAW files than the free version, Elements 14 is a faithful cousin of the full-featured Photoshop. •**Bookmarking, Searching, and Sharing**: With the new Bookmark feature and share buttons, it's even easier to search for important images, and share those found favorites with friends and family. A wedding package by Adobe includes a handful of templates— enough to get you started. But if you're looking for exactly the type of package you and your event planner have in mind at a reasonable price, this program is not for you. The templates are a little generic, and they're geared towards people who have never done anything remotely similar to a wedding on their own. The program is an amazing image editing tool with a few downsides. It lacks some features that some other photo editing programs have. There's no layer history, for example, so if you make a mistake, you can't easily undo it. For other editing programs, you can. Photoshop does let you apply adjustments to a single layer, which makes sense. But if you want to preserve a layer's visibility when you apply an adjustment, you can't alter that layer's opacity, which some other programs

allow.

<https://ayusya.in/adobe-photoshop-8-0-free-download-for-pc-free-2/> [http://nmcb4reunion.info/wp-content/uploads/2023/01/Cartoon-Art-Photoshop-Action-Free-Download-](http://nmcb4reunion.info/wp-content/uploads/2023/01/Cartoon-Art-Photoshop-Action-Free-Download-NEW.pdf)[NEW.pdf](http://nmcb4reunion.info/wp-content/uploads/2023/01/Cartoon-Art-Photoshop-Action-Free-Download-NEW.pdf) [https://manufactur3dmag.com/wp-content/uploads/2023/01/Sharp-Hdr-Photoshop-Action-Free-Downl](https://manufactur3dmag.com/wp-content/uploads/2023/01/Sharp-Hdr-Photoshop-Action-Free-Download-HOT.pdf) [oad-HOT.pdf](https://manufactur3dmag.com/wp-content/uploads/2023/01/Sharp-Hdr-Photoshop-Action-Free-Download-HOT.pdf) <http://financialplanningconsultants.net/?p=2370> [https://bachelorsthatcook.com/wp-content/uploads/2023/01/E-Shram-Card-Photoshop-Action-Free-Do](https://bachelorsthatcook.com/wp-content/uploads/2023/01/E-Shram-Card-Photoshop-Action-Free-Download-REPACK.pdf) [wnload-REPACK.pdf](https://bachelorsthatcook.com/wp-content/uploads/2023/01/E-Shram-Card-Photoshop-Action-Free-Download-REPACK.pdf) [http://lights-crystal.com/pc-me-photoshop-kaise-download-kare-\\_\\_exclusive\\_\\_/](http://lights-crystal.com/pc-me-photoshop-kaise-download-kare-__exclusive__/) <https://vendredeslivres.com/wp-content/uploads/2023/01/nayabr.pdf> <https://agladmv.com/wp-content/uploads/2023/01/berrebe.pdf> [https://w3junkie.com/wp-content/uploads/2023/01/Photoshop-2022-Serial-Number-Full-Torrent-Keyg](https://w3junkie.com/wp-content/uploads/2023/01/Photoshop-2022-Serial-Number-Full-Torrent-Keygen-Full-Version-2023.pdf) [en-Full-Version-2023.pdf](https://w3junkie.com/wp-content/uploads/2023/01/Photoshop-2022-Serial-Number-Full-Torrent-Keygen-Full-Version-2023.pdf) <https://theenergizergenerator.com/wp-content/uploads/2023/01/latylav.pdf> <https://amedirectory.com/wp-content/uploads/2023/01/marals.pdf> <http://digital-takeout.net/?p=2718> [https://localdealmonster.com/wp-content/uploads/2023/01/Photoshop-2020-Download-free-Activator-](https://localdealmonster.com/wp-content/uploads/2023/01/Photoshop-2020-Download-free-Activator-Cracked-For-PC-2023.pdf)[Cracked-For-PC-2023.pdf](https://localdealmonster.com/wp-content/uploads/2023/01/Photoshop-2020-Download-free-Activator-Cracked-For-PC-2023.pdf) <https://jyotienterprises.net/wp-content/uploads/2023/01/Photoshop-Beta-Mac-Download-TOP.pdf> [https://notthatplace.com/wp-content/uploads/2023/01/Adobe-Photoshop-2022-Version-2301-With-Key](https://notthatplace.com/wp-content/uploads/2023/01/Adobe-Photoshop-2022-Version-2301-With-Key-updAte-2023.pdf) [-updAte-2023.pdf](https://notthatplace.com/wp-content/uploads/2023/01/Adobe-Photoshop-2022-Version-2301-With-Key-updAte-2023.pdf) [https://glintofficial.com/wp-content/uploads/2023/01/Adobe-Photoshop-Elements-Free-Trial-Downloa](https://glintofficial.com/wp-content/uploads/2023/01/Adobe-Photoshop-Elements-Free-Trial-Download-FREE.pdf) [d-FREE.pdf](https://glintofficial.com/wp-content/uploads/2023/01/Adobe-Photoshop-Elements-Free-Trial-Download-FREE.pdf) [https://fotofables.com/adobe-photoshop-0-7-free-download-for-windows-xp-\\_hot\\_/](https://fotofables.com/adobe-photoshop-0-7-free-download-for-windows-xp-_hot_/) [https://www.planetneurodivergent.com/wp-content/uploads/2023/01/Photoshop-Cs3-App-Download-I](https://www.planetneurodivergent.com/wp-content/uploads/2023/01/Photoshop-Cs3-App-Download-INSTALL.pdf) [NSTALL.pdf](https://www.planetneurodivergent.com/wp-content/uploads/2023/01/Photoshop-Cs3-App-Download-INSTALL.pdf) [https://marcsaugames.com/2023/01/01/adobe-photoshop-2022-version-23-1-download-free-incl-produ](https://marcsaugames.com/2023/01/01/adobe-photoshop-2022-version-23-1-download-free-incl-product-key-activation-code-with-keygen-64-bits-latest-release-2022/) [ct-key-activation-code-with-keygen-64-bits-latest-release-2022/](https://marcsaugames.com/2023/01/01/adobe-photoshop-2022-version-23-1-download-free-incl-product-key-activation-code-with-keygen-64-bits-latest-release-2022/) [https://joyfuljourneyresources.net/wp-content/uploads/2023/01/Photoshop-2021-Version-225-Downlo](https://joyfuljourneyresources.net/wp-content/uploads/2023/01/Photoshop-2021-Version-225-Download-free-Free-License-Key-Activation-X64-2023.pdf) [ad-free-Free-License-Key-Activation-X64-2023.pdf](https://joyfuljourneyresources.net/wp-content/uploads/2023/01/Photoshop-2021-Version-225-Download-free-Free-License-Key-Activation-X64-2023.pdf) <http://www.milanomia2.com/wp-content/uploads/2023/01/altmulri.pdf> [https://iscamelie.com/wp-content/uploads/2023/01/Download-free-Photoshop-With-Full-Keygen-64-Bi](https://iscamelie.com/wp-content/uploads/2023/01/Download-free-Photoshop-With-Full-Keygen-64-Bits-Latest-2022.pdf) [ts-Latest-2022.pdf](https://iscamelie.com/wp-content/uploads/2023/01/Download-free-Photoshop-With-Full-Keygen-64-Bits-Latest-2022.pdf) [https://brittanymondido.com/adobe-photoshop-2021-version-22-1-1-download-full-version-with-key-fo](https://brittanymondido.com/adobe-photoshop-2021-version-22-1-1-download-full-version-with-key-for-windows-2022/) [r-windows-2022/](https://brittanymondido.com/adobe-photoshop-2021-version-22-1-1-download-full-version-with-key-for-windows-2022/) <https://aligly.com/wp-content/uploads/2023/01/geervano.pdf> <http://belcomcorp.com/wp-content/uploads/2023/01/conder.pdf> [https://www.psoj.org/wp-content/uploads/2023/01/Adobe-Photoshop-2021-Version-225-Keygen-Full-V](https://www.psoj.org/wp-content/uploads/2023/01/Adobe-Photoshop-2021-Version-225-Keygen-Full-Version-License-Key-Full-x3264-2023.pdf) [ersion-License-Key-Full-x3264-2023.pdf](https://www.psoj.org/wp-content/uploads/2023/01/Adobe-Photoshop-2021-Version-225-Keygen-Full-Version-License-Key-Full-x3264-2023.pdf) [https://brinke-eq.com/advert/adobe-photoshop-cc-2018-download-hacked-activation-key-3264bit-upd](https://brinke-eq.com/advert/adobe-photoshop-cc-2018-download-hacked-activation-key-3264bit-update-2022/) [ate-2022/](https://brinke-eq.com/advert/adobe-photoshop-cc-2018-download-hacked-activation-key-3264bit-update-2022/) <https://discovery.info/adobe-photoshop-elements-5-download-free/> [https://www.fangyao.org/wp-content/uploads/2023/01/Download-Photoshop-Cs6-Gratis-Jalan-Tikus-T](https://www.fangyao.org/wp-content/uploads/2023/01/Download-Photoshop-Cs6-Gratis-Jalan-Tikus-TOP.pdf) [OP.pdf](https://www.fangyao.org/wp-content/uploads/2023/01/Download-Photoshop-Cs6-Gratis-Jalan-Tikus-TOP.pdf) <https://omidsoltani.ir/347174/adobe-photoshop-free-download-for-windows-xp-old-version-link.html> <http://8848pictures.com/?p=21207> <https://www.pedomanindonesia.com/advert/lr-photoshop-apk-download-top/>

[https://www.mjeeb.com/wp-content/uploads/2023/01/Download\\_Adobe\\_Photoshop\\_2022\\_Version\\_234](https://www.mjeeb.com/wp-content/uploads/2023/01/Download_Adobe_Photoshop_2022_Version_2341_Incl_Product_Key_Serial_Key_X64_2023.pdf) [1\\_Incl\\_Product\\_Key\\_Serial\\_Key\\_X64\\_2023.pdf](https://www.mjeeb.com/wp-content/uploads/2023/01/Download_Adobe_Photoshop_2022_Version_2341_Incl_Product_Key_Serial_Key_X64_2023.pdf)

[https://mediquestnext.com/wp-content/uploads/2023/01/Cara-Download-Adobe-Photoshop-Di-Mac-VE](https://mediquestnext.com/wp-content/uploads/2023/01/Cara-Download-Adobe-Photoshop-Di-Mac-VERIFIED.pdf) [RIFIED.pdf](https://mediquestnext.com/wp-content/uploads/2023/01/Cara-Download-Adobe-Photoshop-Di-Mac-VERIFIED.pdf)

<https://thexkids.org/wp-content/uploads/2023/01/Download-Download-Photoshop-NEW.pdf> <https://uniqprep.com/wp-content/uploads/2023/01/follau.pdf>

<https://www.netcolf.it/wp-content/uploads/2023/01/walanat.pdf>

[https://www.mein-hechtsheim.de/advert/adobe-photoshop-cc-2018-version-19-keygen-for-mac-and-wi](https://www.mein-hechtsheim.de/advert/adobe-photoshop-cc-2018-version-19-keygen-for-mac-and-windows-64-bits-new-2022/) [ndows-64-bits-new-2022/](https://www.mein-hechtsheim.de/advert/adobe-photoshop-cc-2018-version-19-keygen-for-mac-and-windows-64-bits-new-2022/)

[https://knowthycountry.com/wp-content/uploads/2023/01/Download\\_Photoshop\\_2020\\_Hacked\\_Patch](https://knowthycountry.com/wp-content/uploads/2023/01/Download_Photoshop_2020_Hacked_Patch_With_Serial_Key_2022.pdf) With Serial Key 2022.pdf

<https://slitetitle.com/wp-content/uploads/2023/01/alluitza.pdf>

Lay layers on top of one another and make adjustments like adjustments to lighting, contrast, shadows, and color, all in one place. Use the Hue/Saturation tool to lighten or darken entire areas of an image or change the color of specific areas. You can also use new Quick Mask mode to quickly freeze out adjustments to specific layers. Then use the Refine Edge dialog to further correct and polish. Save the editing process with unlimited instant recall. Now you can preserve your successes and go back to one of your recent edits. When working with images in new ways, it's hard to keep on top of what you've mastered, so working with a recent version is a great way to practice, retouch and make edits without having to re-do anything. Support unlimited images and unlimited layers. Create unlimited variations on your existing images with the new Layer Styles panel. Each Layer Style has its own unique settings, image-based textures, edges, and more. Combine them with Blend Modes to create unique effects or use Layer Masks to quickly mask out areas to remove unwanted content. Layer Styles are also much faster for blending and combining and can be applied to thousands of objects at once. It's no longer necessary to use the tools of an old school image editor. In Elements, you can easily use a multitude of tools directly on the image to achieve your final goal with just a few clicks. Not only are you able to apply complex layer effects with the tools on the layers panel, you can also create and modify selections, mask specific parts of the image, paste in other assets, apply actions, and more.